Name:

**Enrollment No:** 

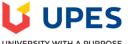

UNIVERSITY WITH A PURPOSE

## UNIVERSITY OF PETROLEUM AND ENERGY STUDIES

## End Sem Examination, December 2021

**Course: Data Visualization for Analytics** Programme: B.Tech. CSE BAO Time: 03 hrs.

Semester: III **Course Code: CSBA2007** Max. Marks: 100

## **SECTION A**

| Q. No. |                                                                                                    | Marks | СО  |
|--------|----------------------------------------------------------------------------------------------------|-------|-----|
| Q 1    | Explain different types of data with examples.                                                                                                    | 4     | CO1 |
| Q 2    | Define Multivariate analysis. List out any three methods used for Multivariate analysis.                                                                                                    | 4     | CO2 |
| Q 3    | Define Null and alternate hypotheses with examples.                                                                                                    | 4     | CO3 |
| Q 4    | Write the differences between Business intelligence and Business Analytics.                                                                                                    | 4     | CO4 |
| Q 5    | Let's assume; a diagnostic test has 99% accuracy, and 60% of all people have Covid-19. If a patient tests positive, what is the probability that they actually have the disease?                    | 4     | CO3 |
|        | SECTION B                                                                                                    |       |     |
| Q 6    | Explain different types of maps with examples.                                                                                                    | 10    | CO1 |
| Q 7    | Discuss any five visual forms and their application.                                                                                                    | 10    | CO1 |
| Q 8    | Explain any five reasons for outliers in a data set. How can Dbscan algorithm be used to detect outliers in the given data set?                                                                     | 10    | CO2 |
| Q 9    | Find the correlation using Karl Pearson's coefficient of correlation between the values<br>of P and Q given here under:P46687275807093100Q6450394812524630                                          | 10    | CO2 |
|        | Q 64 50 39 48 12 52 46 30<br>OR                                                                                                    |       |     |
|        | State the correlation by calculating the Spearman's rank Correlation coefficient<br>between the variables P and Q given here under:P35364038373941403638Q65727877767780797675                       | 10    | CO2 |
|        | Section C                                                                                                    |       |     |
| Q 10   | <ul> <li>a) How can boxplots be used for outlier detection? Explain different components of a boxplot.</li> <li>b) Draw a boxplot for the given dataset and identify the outlier values.</li> </ul> | 10+10 | CO3 |
| Q 11   | <ul> <li>a) Discuss different types of dashboards with their applications.</li> <li>b) Explain step by step process of creating the dashboard in detail.</li> <li>OR</li> </ul>                     | 10+10 | CO4 |
|        | <ul><li>a) Discuss any three 3D plots with their applications.</li><li>b) How can the animation be created using Matplotlib? Discuss steps to develop animation of any one 3D plot.</li></ul>       | 10+10 | CO4 |